## **RTS2 – Remote Telescope System**

#### Petr Kubánek IPL, Universitat de Válencia IAA CSIC Granada

Financial support kindly provided by "Programa de Ayudas FPI del Ministerio de Ciencia e Innovación (Subprograma FPI-MICINN)" and "Fondo Social Europeo"

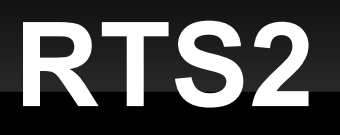

- Robotic Telescope System, 2<sup>nd</sup> Version
- Open source
- Wide hardware support
	- **Easy to add new devices**
- Plug and pray
	- You add device, run its driver and it should work
- http://rts2.org
- http://rts2.org/wiki

#### **Features I**

- **Integrated database with housekeeping** 
	- **Target entries, planning, observing log, searchable** images (using WCS coordinates)
- XML-RPC interface for outside consumers
	- GUI, Web,..
- **Runs on Linux 32 and 64 bits, Solaris, and Fig. 3.** partly on MS Windows
- Own TCP/IP communication
	- **telCorba if you like**
- п. Integrated SOAP/Simbad name resolving

## **Features II**

- Make everything what is possible interruptible
	- Nice for GRBs and other TOO observations
- **Different executive components for different** tasks
	- Xfocusc for quick look, executor and selector for telescopes, scriptor for all-sky cameras
- **PHP library for easy creation of status real-time** web pages
- **Python XML-RPC extension, Python GUI** 
	- **Should work everywhere**

## **Features III**

- **Simple to use object extensions for various** interfaces
	- Serial, TCP/IP, EPICS, …
	- Speed-up writing of a new device drivers
- **Integrated telescope modelling** 
	- **Using modelling file produced from TPoint**
	- Can produce TPoint input from list of observations
- **Integrated "easy" scripting** 
	- for 3 { E 10 filter+=1 } E 20 focpos-=10 for 10 { E 5 }

## **Supported devices (A-Z)**

**A**erotech A3200 arm, Andor CCDs, APC UPS, Apogee CCDs, Brondebrot rain sensors, CAHA CCDs, CAHA EPICS (telescope, dome, focuser), Cryocoon controller, Davis weather stations, Dummy for almost everything, FLI CCDs & filter wheels & focusers, Ford serial boards, Gemini mount controller, IA filter wheel (EPICS, CAHA), Keythley picoAmps, LSST testing boards, LX200 mounts, MGE UPS, MS257 monochromator, Newport light source, NI I/O boards, OpenTPL mounts & focusers & domes, Optec filter wheels, focusers & photometers, Paramount mount, Phytron drives, SBIG CCDs, System monitor (disk space), Startlight Xpress CCDs, **Z**elio logic PLC<sub>S</sub>

## **History**

- 2000 RTS1, BART
- 2003 RTS2, BOOTES 1 & 2
- 2005 FRAM
- 2006 BOOTES IR, Watcher
- 2007 LSST testing lab
- $-2008 D50$
- 2009 BOOTES 3, CAHA 1.23m, Watcher upgrade, Polish spectrometer?, two India telescopes?, Reunion Island?, two Slovak telescopes?, ...

#### **Structure**

- $-C++$
- **Subversion CMS (migrated from CVS)**
- **Some object design**
- Various classes for various stuff
	- **Own TCP/IP transport library**
- Based around central *select* call
	- **Avoid multi-threading**
	- **Has different processes for different tasks**

## **Weather voting**

- Each RTS2 component can vote for bad/good weather
- Centrald hold list of components **required** for switching to good weather – if some of them is missing or isn't responding to commands, system will switch to bad weather state
- **Dome driver is ultimately responsible for** opening/closing
	- **Single point of failure**
	- **Best done with PLC, which closes on its own if** computer is not responding..

## **State blocking**

- Generic solution for "do not expose when telescope is moving"
	- **Telescope raise flag "do not expose"**
	- Camera ask central server "can I expose"
		- Yes, you can
		- No, you cannot
	- If the answer is NO, camera wait for moment when the answer is YES
- Same with filters, focusers, ..

## **Multiple centrald connections**

- **For crazy setup as can be found on BOOTES 1** 
	- 2 telescopes, one all sky camera
	- **Example 2** each have dome connection to vote for weather
		- so all sky does not take images at bad weather
- **Easy and nice way how to bring important** informations to important screens
	- **Fig. 1** running centrald everywhere, so you can rts2-mon to get the values

## **Scheduling**

- GA (Genetic Algorithm) scheduler
- Generates observing plans for a full night
- **Show some promising results** 
	- Quite flexible approach to scheduling, enable easy addition of new constrains and merit functions
	- **Fast and robust**
- Some UI to display resulting schedule
	- Uses XML-RPC interface
- More hopefully at 12:00 talk by Francisco Forster

## **Path expansion**

- **Character string for file names etc..**
- **Things like %y%m%d/%H%M%S.fits** 
	- **... easy translate to 20090327/061154.fits**
- **RTS2** keeps care of creating directories, if they do not exists
- Support in rts2-image and rts2-marchive
	- **For shifting images around directory structure**

#### **Results**

- GRBs tens of detections, hundreds of followups
	- **Notably 050904, 060117, 090423**
- **Few minor solar system bodies occultations,** one with positive detection
- **Terra Bytes of data**

### **Life demo..**

#### **Conclusion**

# http://rts2.org http://rts2.org/wiki